**INTRODUCTION** A **i** livit is a pro-**SOFTWARE** TRACKING TESTS [Questions... answers?](#page-33-0)

# <span id="page-0-0"></span>CBK PAN Borowiec Second Satellite Tracking System LASBOR

Tomasz Suchodolski <sup>1,2</sup> Paweł Lejba <sup>1</sup> Piotr Michałek <sup>1</sup>

<sup>1</sup> Centrum Badań Kosmicznych PAN

<sup>2</sup>Polish Space Agency

ILRS Workshop, DLR Stuttgart, 2019

 $A \oplus B$   $A \oplus B$   $A \oplus B$ 

 $QQ$ 

**INTRODUCTION** [Auxiliary environment](#page-3-0) **SOFTWARE** 

[Twins](#page-1-0)

<span id="page-1-0"></span>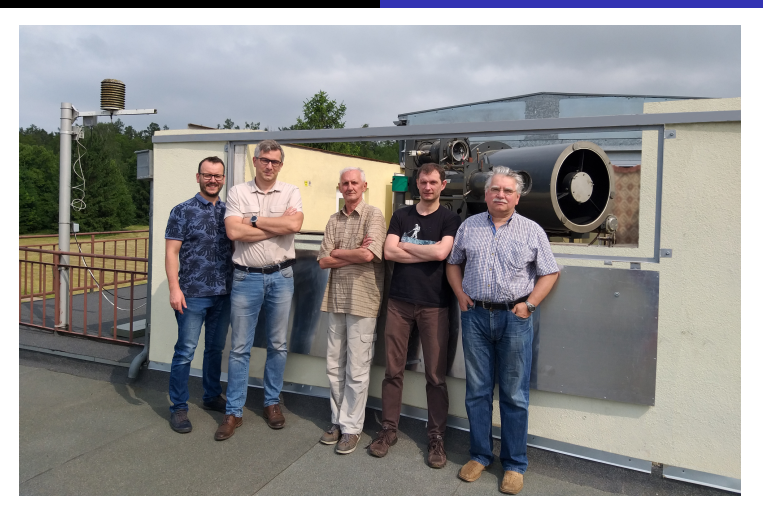

## FIGURE: LASBOR 1nd (credits: CBK PAN) (B) (B) (B) (B) (B) E ORG

SHORTNAME CBK PAN BOROWIEC SECOND SATELLITE TRACKING SYSTEM

**INTRODUCTION** [Auxiliary environment](#page-3-0) **SOFTWARE** 

[Twins](#page-1-0)

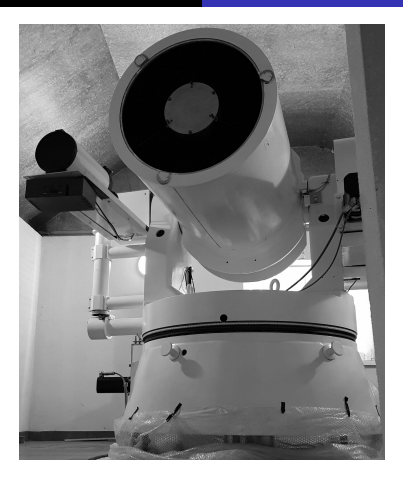

## Figure: LASBOR 2nd (credits: CBK PAN)

shortname [CBK PAN Borowiec Second Satellite Tracking System](#page-0-0)

イロンス 御い スミンス ミン

 $299$ 

画

[ADSB](#page-3-0)

<span id="page-3-0"></span>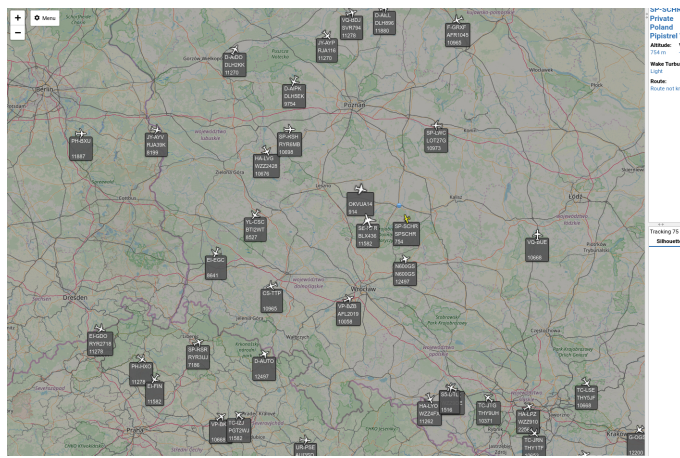

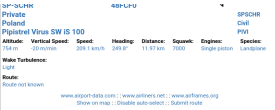

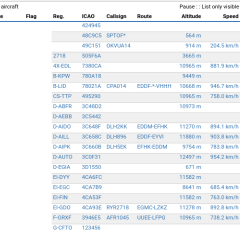

◆ロト→個ト→電ト→電ト→電

 $2990$ 

Figure: ADSB (credits: CBK PAN)

[ADSB](#page-3-0)

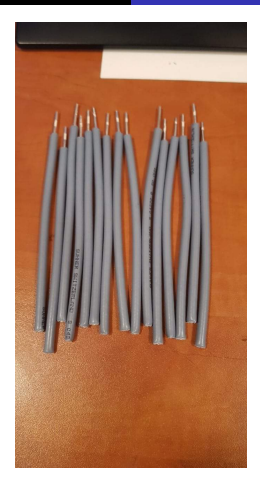

Figure: ADSB - antenna (credits: CBK PAN)

**K ロ ▶ K 御 ▶ K 君 ▶ K 君 ▶** 

画

[ADSB](#page-3-0)

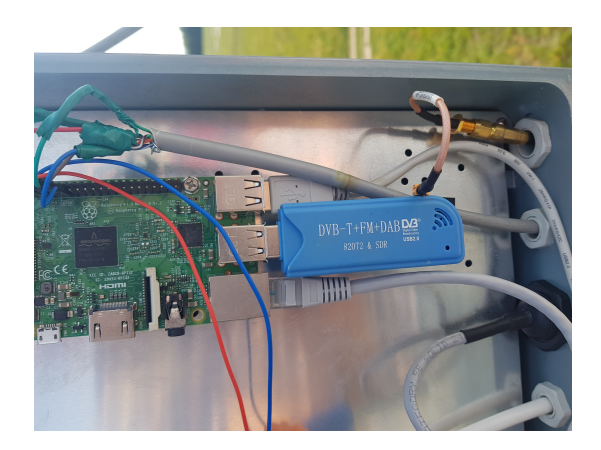

Figure: Raspberry (credits: CBK PAN)

イロンス 御い スミンス ミン

画

[ADSB](#page-3-0)

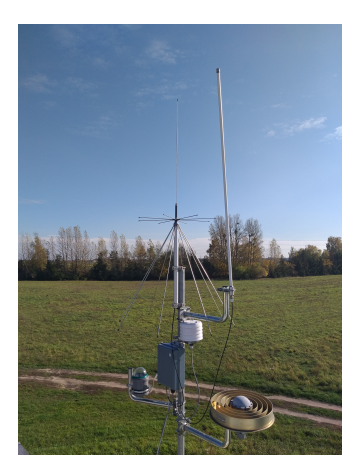

Figure: ADSB/Meteo/APRS (credits: CBK PAN)

メロメメ 倒 メメ きょくきょう

重

[ADSB](#page-3-0)

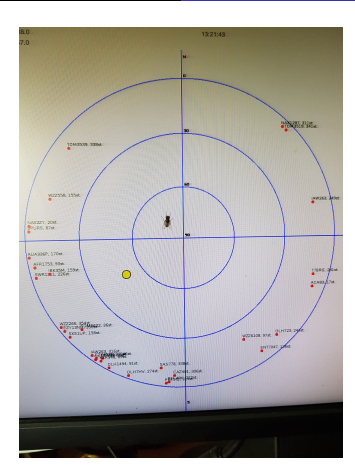

Figure: ADSB (credits: CBK PAN)

shortname [CBK PAN Borowiec Second Satellite Tracking System](#page-0-0)

イロト イ部 トイミト イミト

重

[ADSB](#page-3-0)

<span id="page-8-0"></span>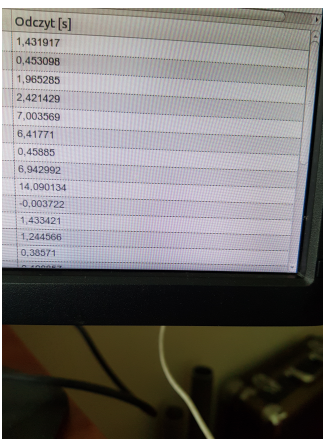

Figure: Aircraft .. time "lag" (credits: CBK PAN)

メロトメ 倒 トメ きょくきょう

画

**METEO** 

<span id="page-9-0"></span>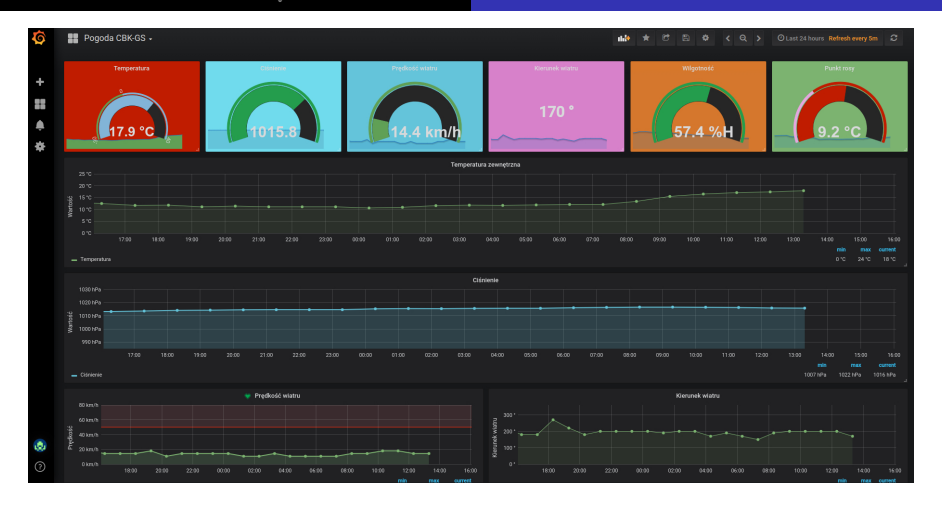

FIGURE: Meteo - Grafana (credits: CBK PA[N\)](#page-8-0)

shortname [CBK PAN Borowiec Second Satellite Tracking System](#page-0-0)

 $299$ 

Þ

**METEO** 

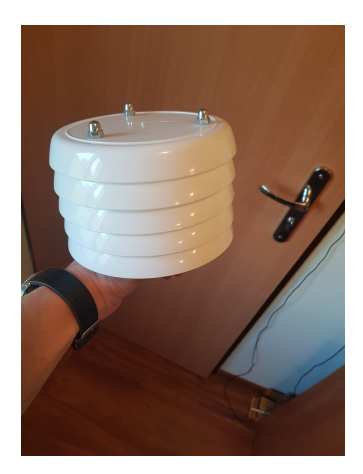

Figure: Meteo sensor (credits: CBK PAN)

イロト イ部 トイミト イミト

重

[Meteo... others](#page-11-0)

<span id="page-11-0"></span>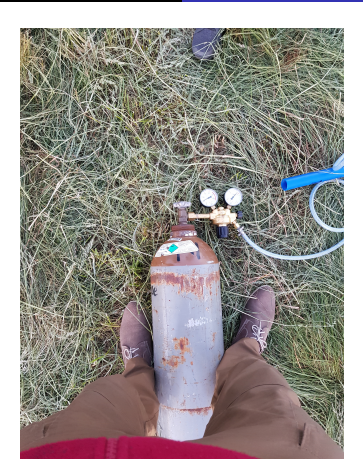

Figure: Meteo ... (credits: CBK PAN)

イロンス 御い スミンス ミン

重

[Meteo... others](#page-11-0)

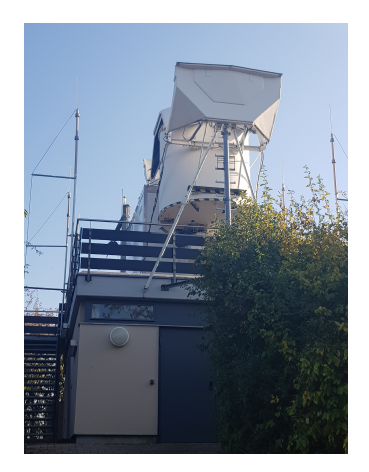

Figure: Weather balloon (credits: DWD Stuttgart)

shortname [CBK PAN Borowiec Second Satellite Tracking System](#page-0-0)

メロトメ 御 トメ 君 トメ 君 ト

重

[Meteo... others](#page-11-0)

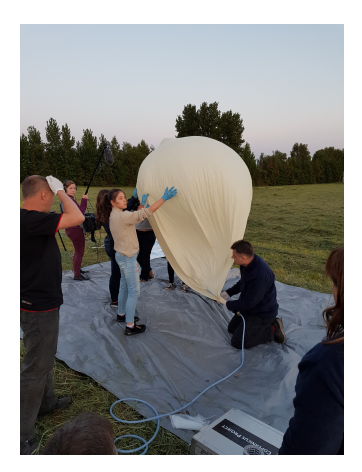

Figure: Educational activities (credits: CBK PAN)

イロト イ部 トイミト イミト

 $299$ 

重

[Meteo... others](#page-11-0)

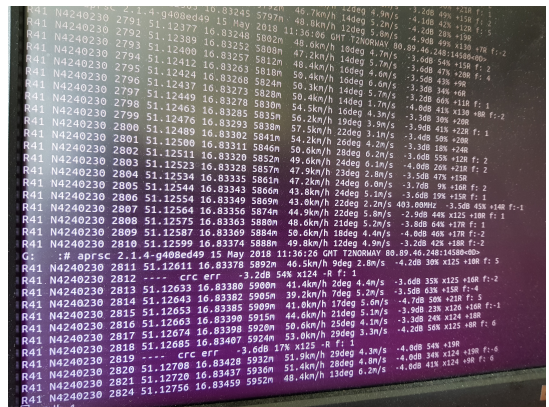

Figure: Decoding data (credits: CBK PAN)

shortname [CBK PAN Borowiec Second Satellite Tracking System](#page-0-0)

メロトメ 倒 トメ きょくきょう

画

[Meteo... others](#page-11-0)

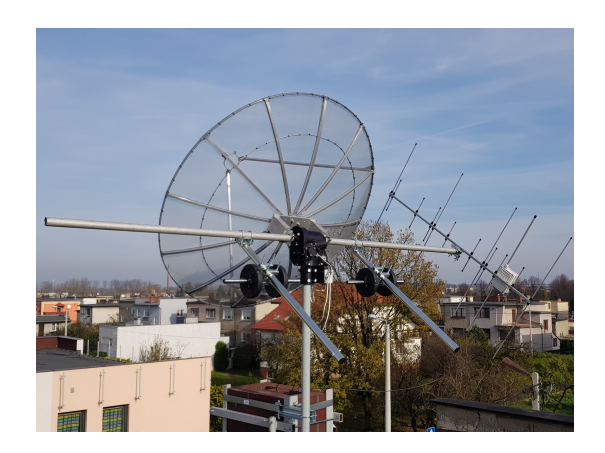

Figure: 2nd GS - EU Area/ISS (credits: CBK PAN)

イロンス 御い スミンス ミン

重

[Meteo... others](#page-11-0)

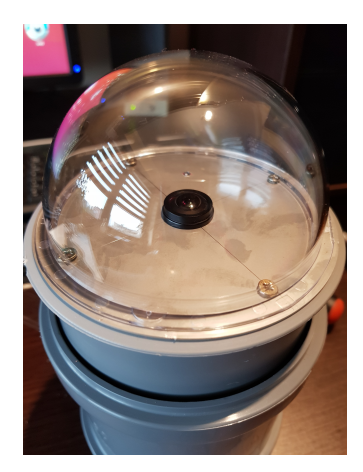

FIGURE: AllSky.. in a different way (credits: CBK PAN)

shortname [CBK PAN Borowiec Second Satellite Tracking System](#page-0-0)

イロト イ部 トイミト イミト

重

[Meteo... others](#page-11-0)

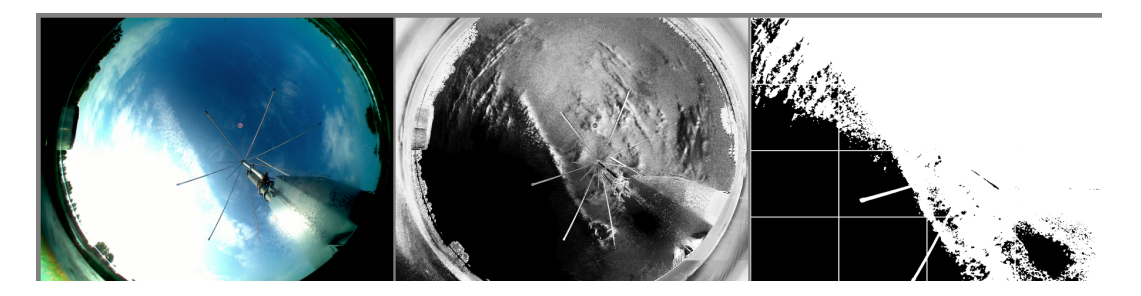

Figure: AllSky.. in a different way (credits: CBK PAN)

shortname [CBK PAN Borowiec Second Satellite Tracking System](#page-0-0)

イロト イ部 トイヨ トイヨ トー

画

<span id="page-18-0"></span>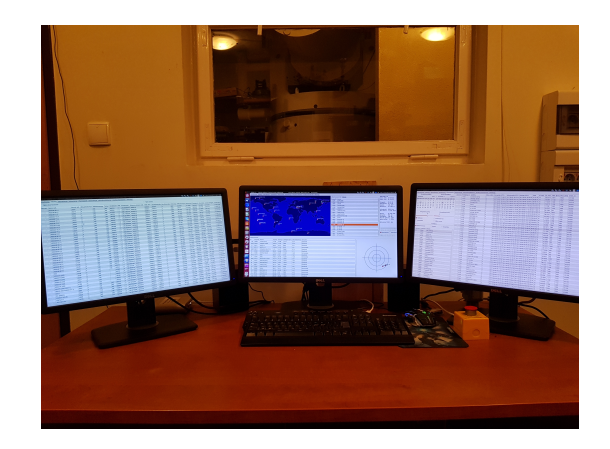

Figure: Control software (credits: CBK PAN)

イロト イ部 トイミト イミト

重

<span id="page-19-0"></span>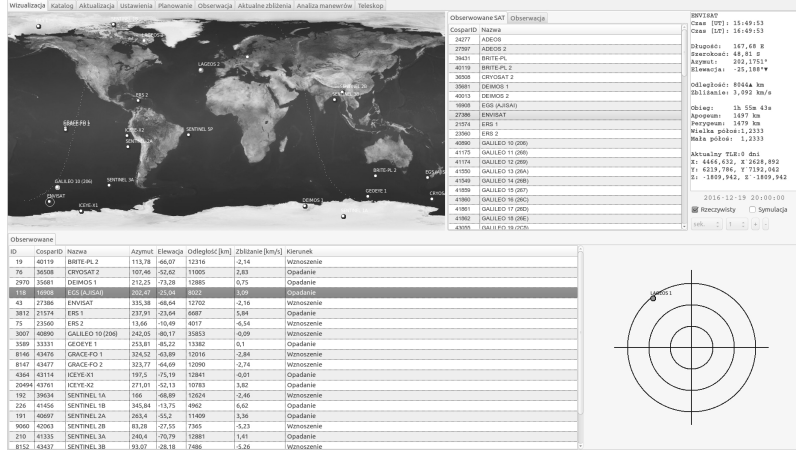

Figure: Control software (credits: CBK PA[N\)](#page-18-0) イロト イ部 トイミト イヨト

重

<span id="page-20-0"></span>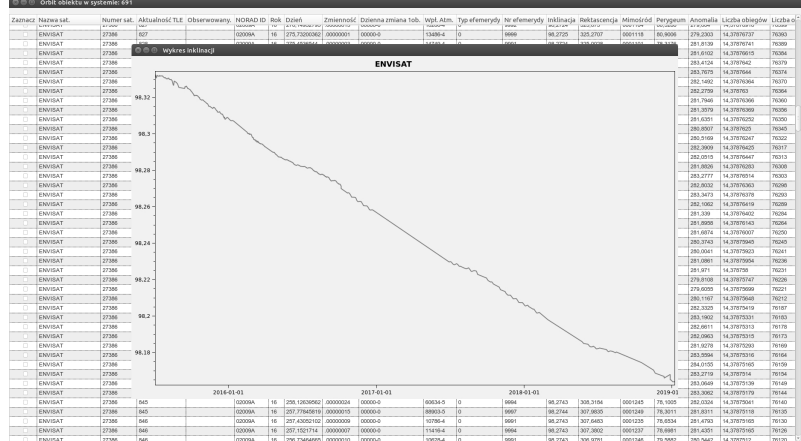

## Figure: Control software (credits: CBK PA[N\)](#page-19-0)

shortname [CBK PAN Borowiec Second Satellite Tracking System](#page-0-0)

イロメ イ部メ イヨメ イヨメー

重

 $2QQ$ 

<span id="page-21-0"></span>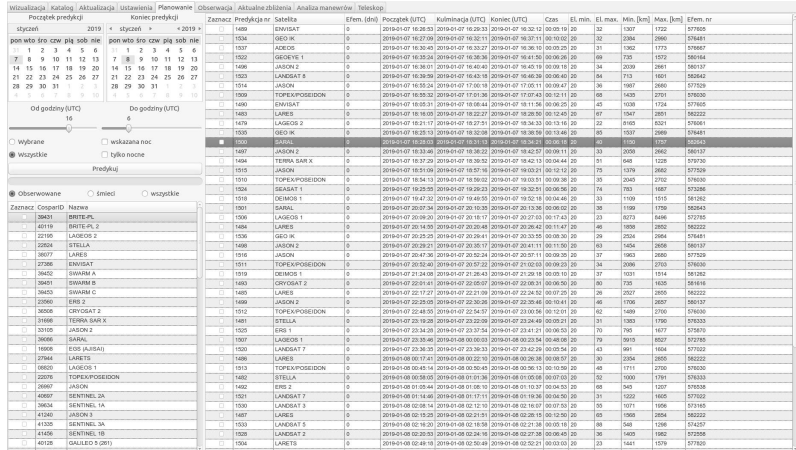

### Figure: Control software (credits: CBK PA[N\)](#page-20-0)

shortname [CBK PAN Borowiec Second Satellite Tracking System](#page-0-0)

イロト イ部 トイミト イヨト

重

### [Auxiliary environment](#page-3-0)

#### **SOFTWARE**

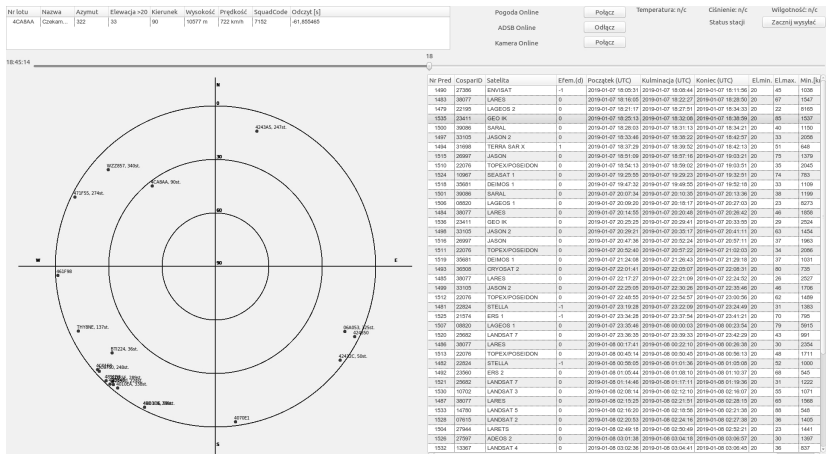

### Figure: Control software (credits: CBK PA[N\)](#page-21-0) イロメ イ部メ イヨメ イヨメー

重

 $2QQ$ 

<span id="page-23-0"></span>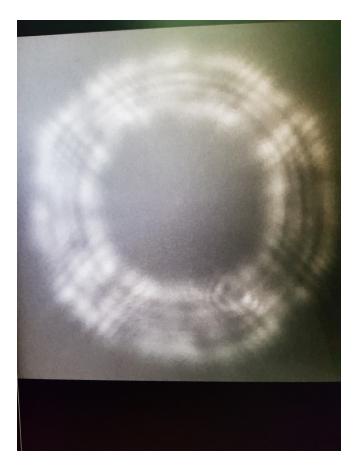

Figure: RC8" colimation tests (credits: CBK PAN)

shortname [CBK PAN Borowiec Second Satellite Tracking System](#page-0-0)

メロトメ 倒 トメ ミトメ ミト

重

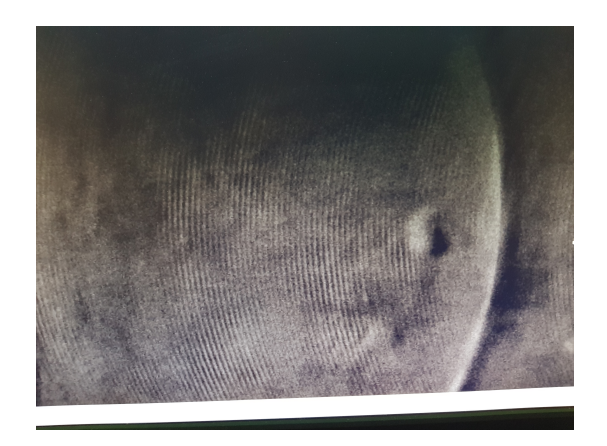

FIGURE: Target from 250m (credits: CBK PAN)

メロトメ 倒 トメ ミトメ ミト

 $299$ 

重

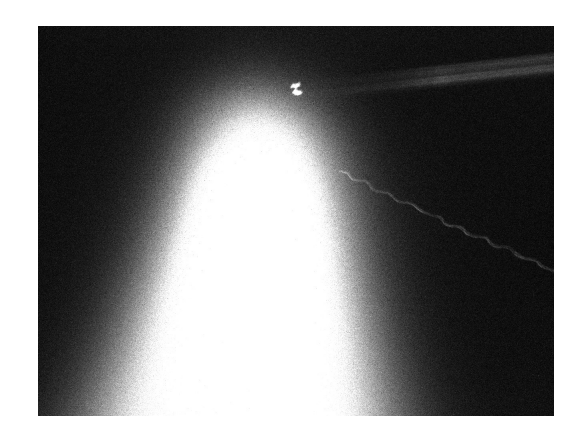

Figure: INITIAL tracking tests (credits: CBK PAN)

shortname [CBK PAN Borowiec Second Satellite Tracking System](#page-0-0)

メロメメ 倒 メメ きょくきょう

重

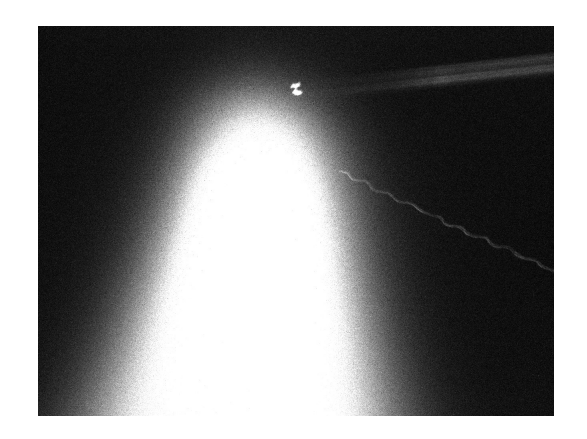

Figure: INITIAL tracking tests (credits: CBK PAN)

shortname [CBK PAN Borowiec Second Satellite Tracking System](#page-0-0)

メロメメ 倒 メメ きょくきょう

重

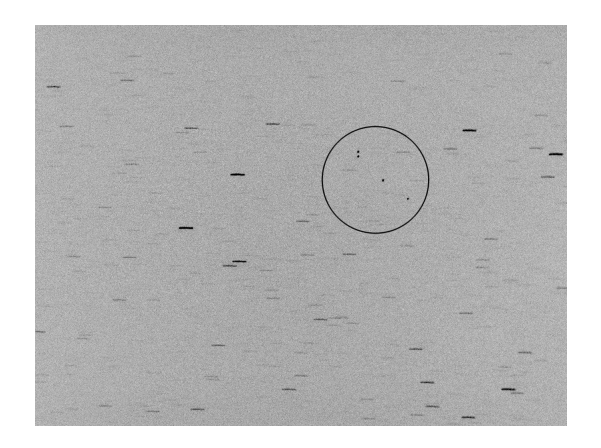

Figure: Astra positioning tests (credits: CBK PAN)

メロトメ 御 トメ 君 トメ 君 ト

 $299$ 

重

<span id="page-28-0"></span>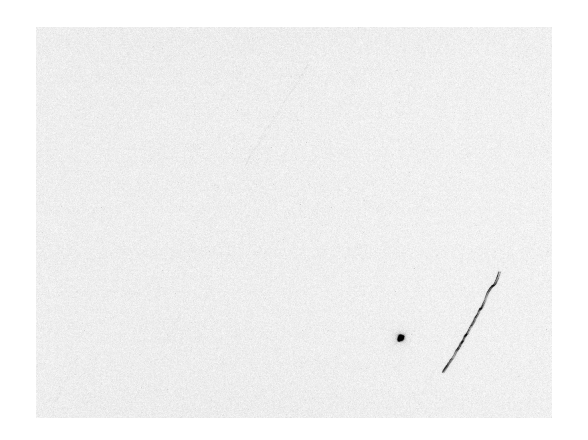

FIGURE: Cryosat2 tracking tests (credits: CBK PAN)

イロト イ団ト イヨト イヨト

重

<span id="page-29-0"></span>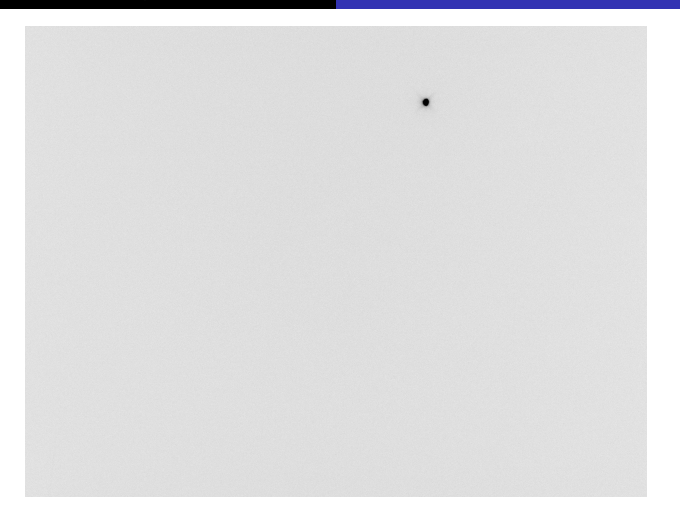

## FIGURE: Envisat tracking tests (credits: CBK P[AN](#page-28-0)[\)](#page-30-0)

SHORTNAME CBK PAN BOROWIEC SECOND SATELLITE TRACKING SYSTEM

<span id="page-30-0"></span>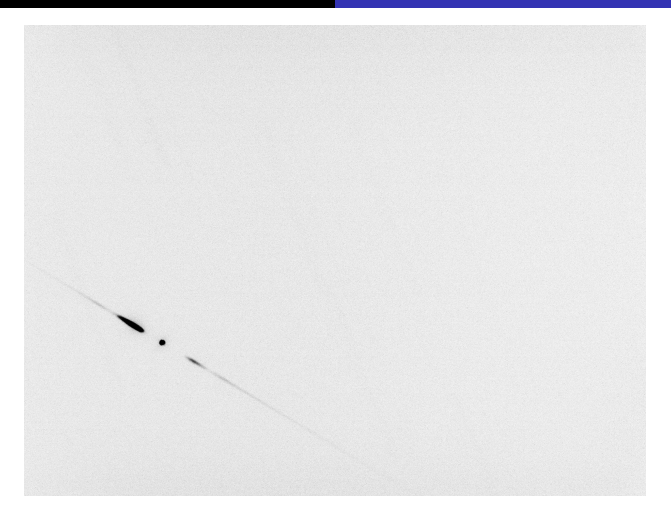

## FIGURE: Spectro INITIAL tests (credits: CBK [PAN](#page-29-0)[\)](#page-31-0)

SHORTNAME CBK PAN BOROWIEC SECOND SATELLITE TRACKING SYSTEM

[Auxiliary environment](#page-3-0) **SOFTWARE** [Tracking tests](#page-23-0) [Questions... answers?](#page-33-0)

# <span id="page-31-0"></span>other activities / cooperation

- Airbus Defence and Space
- DLR
- ESA
- EUSST
- POLSA

shortname [CBK PAN Borowiec Second Satellite Tracking System](#page-0-0)

イロト イ部 トイヨ トイヨト

 $299$ 

÷.

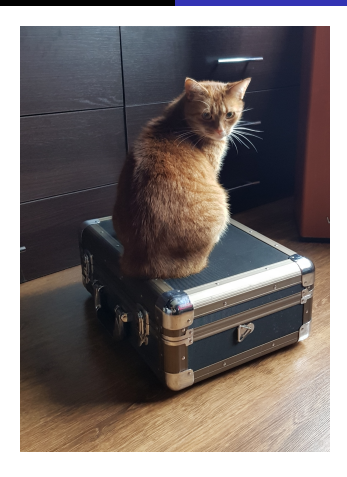

FIGURE: Always before leaving for work (credits: me)

メロトメ 倒 トメ ミトメ ミト

重

<span id="page-33-0"></span>[Auxiliary environment](#page-3-0) **SOFTWARE** TRACKING TESTS [Questions... answers?](#page-33-0)

Questions? Answers? :) Thank you for your attention. suchodolski@cbk.poznan.pl plejba@cbk.poznan.pl

4 ロト 4 何 ト 4 ヨ ト 4 ヨ ト

 $299$ 

÷.

**INTRODUCTION** AITVILLADV E **SOFTWARE** TRACKING TESTS QUESTIONS. ANSWERS?

# <span id="page-34-0"></span>TABLE OF CONTENST

# <sup>1</sup> INTRODUCTION

**o** [Twins](#page-1-0)

<sup>2</sup> [Auxiliary environment](#page-3-0)

- [ADSB](#page-3-0)
- [Meteo](#page-9-0)
- [Meteo... others](#page-11-0)

## 3 SOFTWARE

- 4 TRACKING TESTS
- 5 QUESTIONS... ANSWERS?

4 ロト 4 何 ト 4 ヨ ト 4 ヨ ト

÷.

 $QQQ$